# **Form PW-ES voucher at bottom**

**NOTE**: You are required under sec. Tax 1.12(4)(a)13., to make your payments electronically. For more information about registering for electronic funds transfer, visit the Department's web site at [www.revenue.wi.gov/Pages/OnlineServices/eftgen.aspx](https://www.revenue.wi.gov/Pages/OnlineServices/eftgen.aspx)

Use of this paper voucher is only allowed if a waiver from electronic payment has been granted.

## **Caution:**

Use voucher at bottom ONLY to submit estimated payments of withholding you will report on Form PW-1*, Wisconsin Nonresident Income or Franchise Tax Withholding on Pass-Through Entity Income.* This voucher should only be used by pass-through entities required to withhold on income allocable to a nonresident shareholder, partner, member, or beneficiary.

### **2019 Form PW-ES**

Use of the personalized Form PW-ES voucher below will ensure that your estimated tax payments will be timely posted to the correct account.

- •Do not print a blank voucher to complete by hand. Enter your data on this voucher online. The numeric string of numbers will then change to reflect your personal information (identifying number and amount).
- •Cut on the dotted line only. Do not cut off the string of numbers at the bottom of the voucher.
- •Use the correct year voucher. This voucher is for 2019. Do not use this voucher for a different year by crossing out 2019 and writing in a different year. This will cause your payment to be credited to the wrong year.

•Send your payment to the address shown on the voucher. Do not attach any other forms or instruction sheets to the voucher.

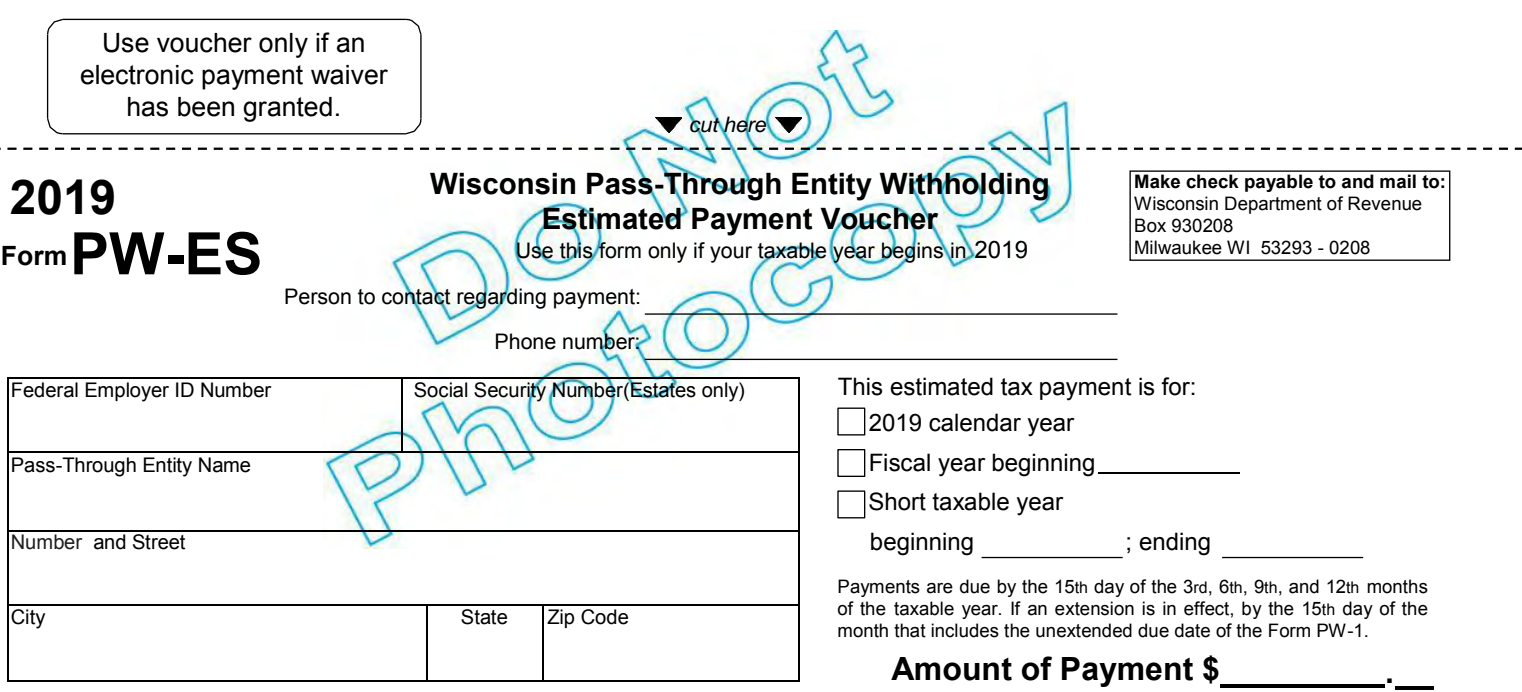

Please do not staple your payment to this voucher.

DC-145 (R. 11-18)

# 2019 PW-ES Generation Guidelines

Tax Preparer's must use the taxpayer's FEIN (SSN if estate) when preparing the voucher to ensure the payment is applied to the proper account. The CRP scan line consists of 50 characters including various codes which are necessary for processing of the payment.

The following guidelines must be followed when creating vouchers to ensure timely and accurate processing of taxpayer payments.

Pass-through Withholding Entities

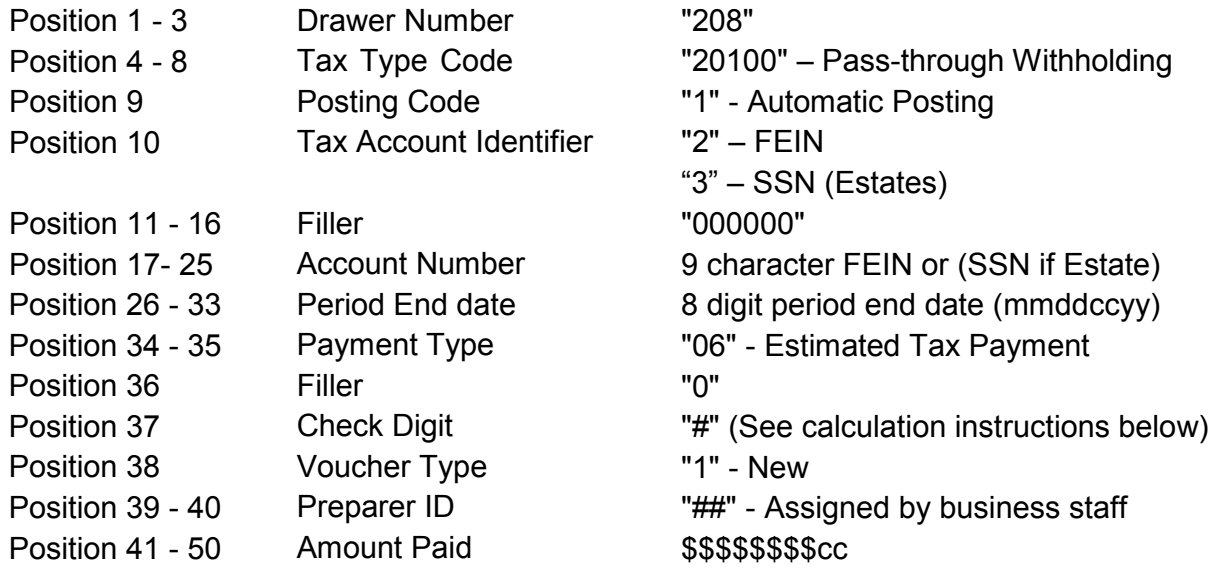

### **1. Form PW-ES Document Specifications**

- a. Size: Form PW-ES must be 8 1/2" x 3 2/3".
- b. Paperweight must be 20 pounds/500 sheets.
- c. Smoothness between 65 and 200 Sheffield units on both sides. Unacceptable coatings include carbon coating and no-carbon required coatings. The coupon must be free of foreign matter such as staples, paper clips, adhesive tape or glue, etc. There can be no holes in the coupon.
- d. Bottom edge must be perpendicular to within 2 degrees to the right-hand and lefthand edges.
- e. No tears are allowed on the right-hand and bottom edges. Any perforations for a stub must be on the topside or left-hand edges of the document.
- f. The paper must be white, highly opaque and have a flat finish.

g. It is essential that the remitter's name appear on the coupon. It is advisable to duplicate all scan line information fields elsewhere on the remittance coupon to facilitate any necessary data entry correction.

### **2. OCR Scan Line Specifications (Form PW-ES)**

- a. The OCR scan line must be printed in OCR "A" font at a pitch of 10 characters per inch.
- b. The software should default to omit the scan line altogether if the customer is unable to print in OCR "A" font.
- c. The OCR scan line must be printed on each form.
- d. The right edge of the last character in the OCR scan line must be 1/2 inch from the right-hand edge of the form.
- e. The bottom of the OCR print line must be 1/2 inch above the bottom edge of the form and must be parallel to the bottom edge of the form.
- f. The OCR scan line must center in a "clear band" 1/2 inch high centered on the OCR print line, which must be free of extraneous print, dirt, carbon residue, and all foreign matter.
- g. The line of characters to be read must be printed within the "printing band," which is located in the center of the clear band. The printing band is 0.22 inches high.
- h. The ink in the printed character must absorb light in the 550 to 950 nm wavelength range. The ink must not spatter or smear.
- i. The OCR print line should read: Form PW-ES: 2082010012000000999999999mmddccyy0609199\$\$\$\$\$\$\$\$cc
- j. For Form PW-ES, the first set of nine "9"s is replaced by the taxpayers FEIN number or SSN, if Estate). The first "9" in the series "9199" is replaced by the check digit that is derived from positions 10 through 36. The last two "9"s in the series "9199" are replaced by the software developer's department-assigned twodigit vendor identification number.

### **3. Modulus 10 – Check Digit Calculation**

- a. The check digit calculation utilizes position number 10 through 36 of the CRP scanline. Fields within these character positions include tax account identifying numbers, Period end dates, and payment types.
- b. Multiply the number in positions 36, 34, 32, 30, 28, 26, 24, 22, 20, 18, 16, 14, 12, and 10 by 2. (This is every other position starting with the right most position)
- c. Add the digits in the products to the digits in the base number that were not multiplied.
- d. Subtract the sum from the next highest multiple of 10.
- e. The difference is the Check Digit.
- f. Example:

Scan Line: 2082010012000000123456789123120190607199\$\$\$\$\$\$\$\$\$cc Positions 10 – 36: 200000012345678912312019060 Right most position and every other position: 0, 0, 1, 2, 3, 1, 8, 6, 4, 2, 0, 0, 0, 2 Multiply by 2: 0, 0, 2, 4, 6, 2, 16,12, 8, 4, 0, 0, 0, 4 Digits not multiplied (From right to left): 6, 9, 0, 1, 2, 9, 7, 5, 3, 1, 0, 0, 0 st<br>1 number Add the digits: {0+0+2+4+6+2+(1+6)+(1+2)+8+4+0+0+0+4}+ nd 2 Number {6+9+0+1+2+9+7+5+3+1+0+0+0} = Sum:  $40 + 43 = 83$ Next highest multiple of 10 = 90 Subtract: 90 - 83 = 7 Check Digit: 7